#### Załącznik nr 1 do SWZ

# Szczegółowy opis przedmiotu zamówienia Dostawa sprzętu komputerowego w ramach programu "Wsparcie dzieci z rodzin pegeerowskich w rozwoju cyfrowym - Granty PPGR"

### 1. Komputer stacjonarny posiadający co najmniej następujące parametry:

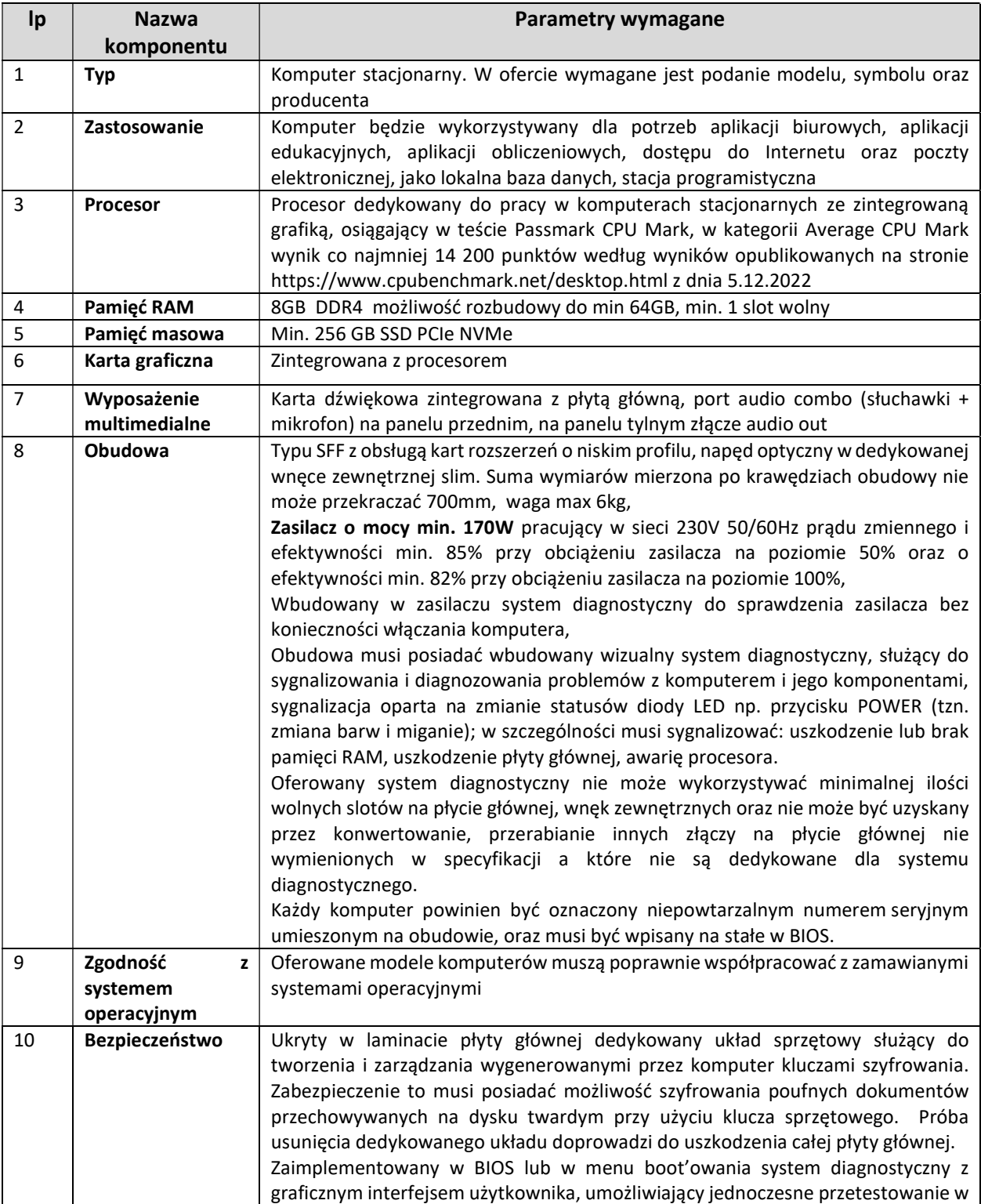

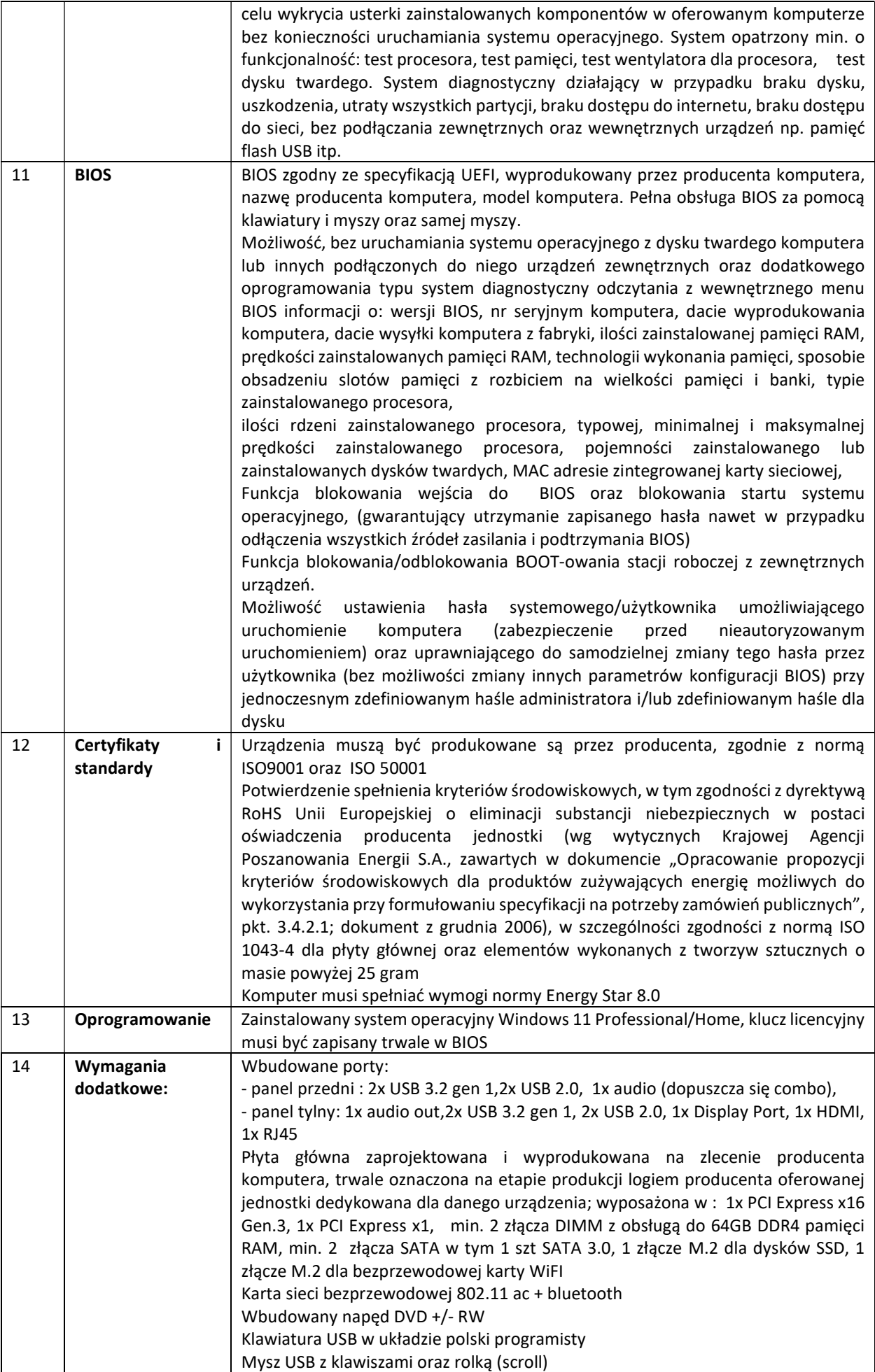

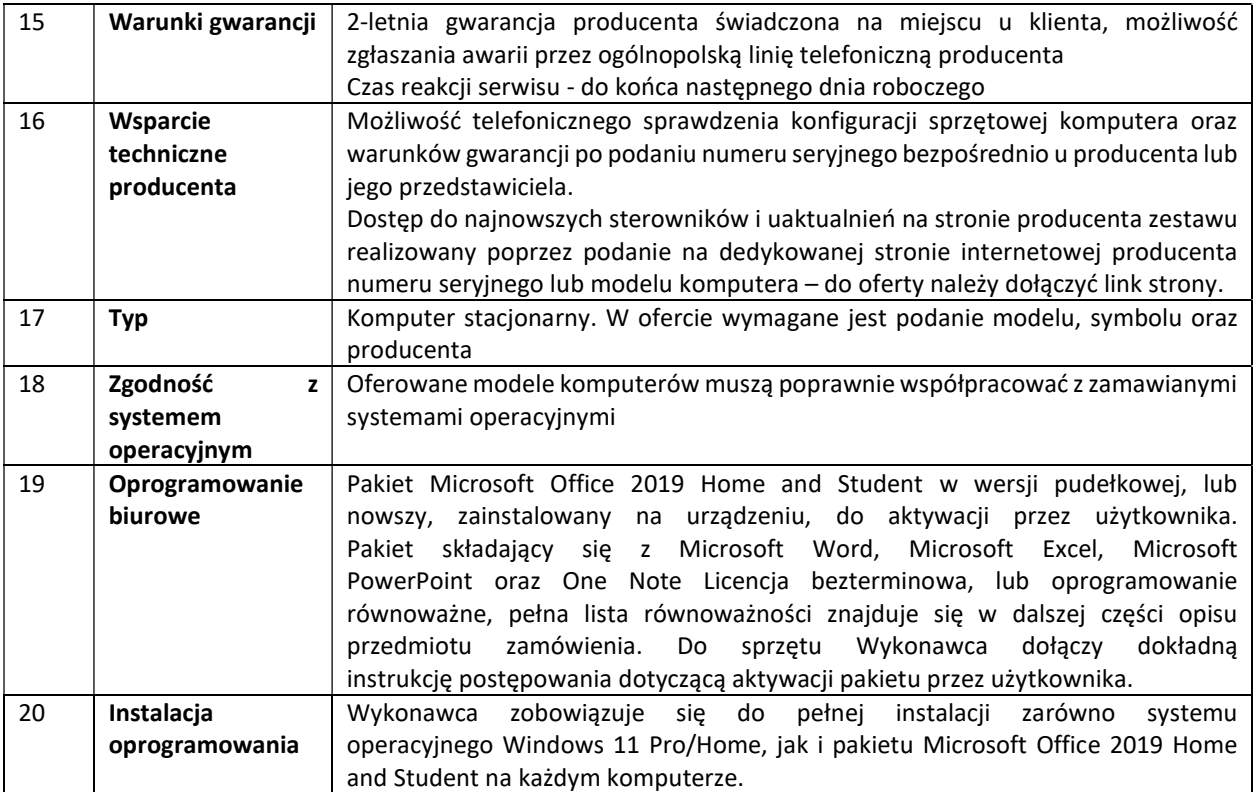

## Integralną częścią zamówienia komputera stacjonarnego jest monitor o parametrach nie gorszych niż:

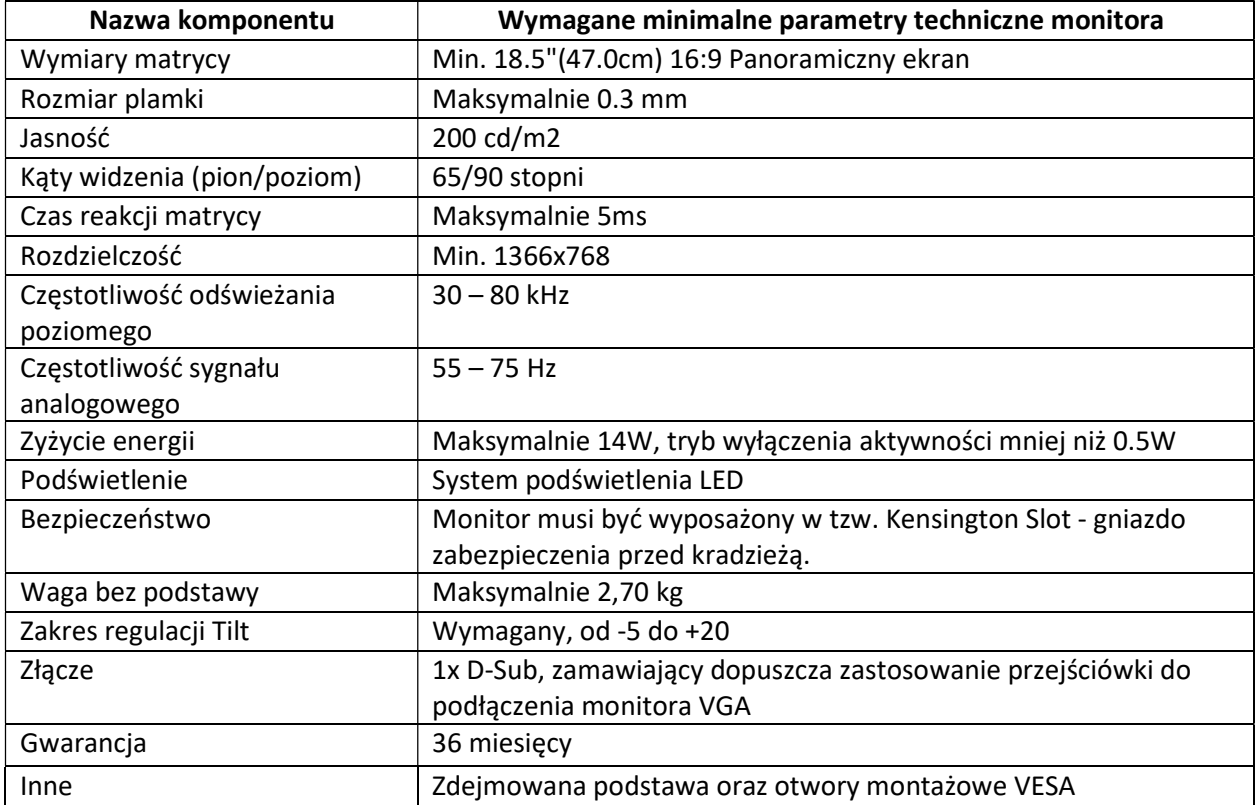

## 2. Laptop posiadający co najmniej następujące parametry:

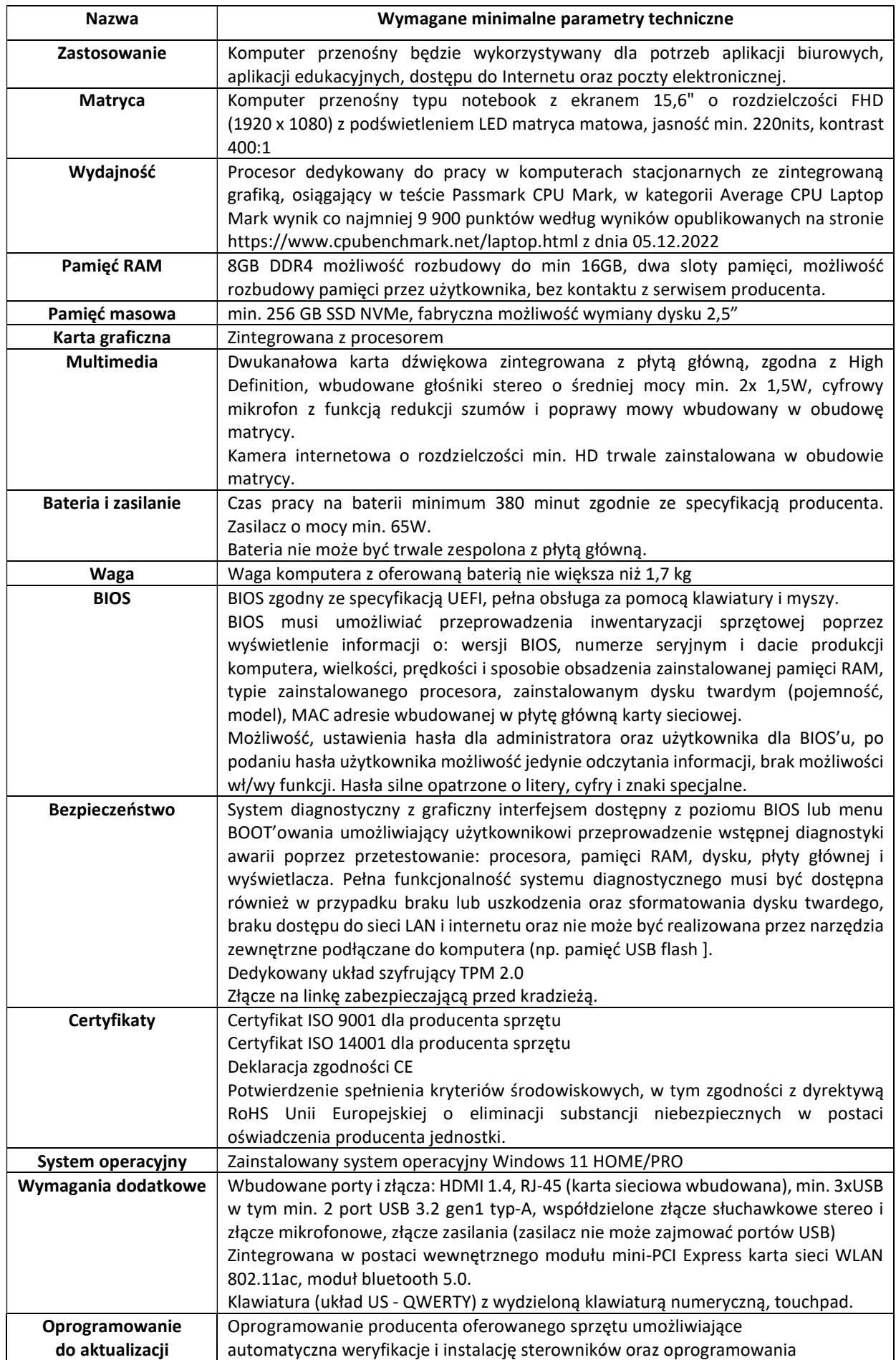

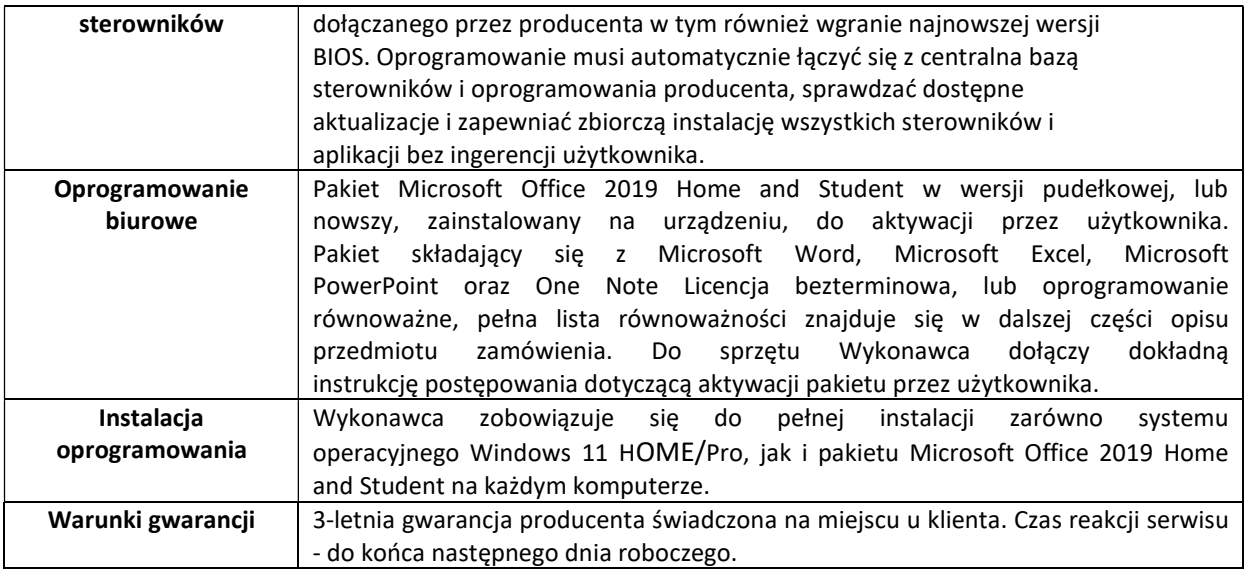

#### Opis równoważności do systemu Microsoft Windows 11 HOME/Pro

System musi spełniać następujące wymagania poprzez wbudowane mechanizmy, bez użycia dodatkowych aplikacji:

1. Możliwość dokonywania aktualizacji i poprawek systemu przez Internet z możliwością wyboru instalowanych poprawek.

2. Możliwość dokonywania uaktualnień sterowników urządzeń przez Internet – witrynę producenta systemu.

3. Darmowe aktualizacje w ramach wersji systemu operacyjnego przez Internet (niezbędne aktualizacje, poprawki, biuletyny bezpieczeństwa muszą być dostarczane bez dodatkowych opłat) – wymagane podanie nazwy strony serwera WWW.

4. Internetowa aktualizacja zapewniona w języku polskim.

5. Wbudowana zapora internetowa (firewall) dla ochrony połączeń internetowych; zintegrowana z systemem konsola do zarządzania ustawieniami zapory i regułami IP v4 i v6.

6. Zlokalizowane w języku polskim, co najmniej następujące elementy: menu, odtwarzacz multimediów, pomoc, komunikaty systemowe.

7. Wsparcie dla większości powszechnie używanych urządzeń peryferyjnych (drukarek, urządzeń sieciowych, standardów USB, Plug&Play, Wi-Fi).

8. Funkcjonalność automatycznej zmiany domyślnej drukarki w zależności od sieci, do której podłączony jest komputer.

9. Interfejs użytkownika działający w trybie graficznym z elementami 3D, zintegrowana z interfejsem użytkownika interaktywna część pulpitu służącą do uruchamiania aplikacji, które użytkownik może dowolnie wymieniać i pobrać ze strony producenta.

10. Zabezpieczony hasłem hierarchiczny dostęp do systemu; praca systemu w trybie ochrony kont użytkowników.

11. Zintegrowany z systemem moduł wyszukiwania informacji (plików różnego typu) dostępny z kilku poziomów: poziom menu, poziom otwartego okna systemu operacyjnego; system wyszukiwania oparty na konfigurowalnym przez użytkownika module indeksacji zasobów lokalnych.

12. Zintegrowane z systemem operacyjnym narzędzia zwalczające złośliwe oprogramowanie; aktualizacje dostępne u producenta nieodpłatnie bez ograniczeń czasowych.

13. Funkcjonalność rozpoznawania mowy, pozwalającą na sterowanie komputerem głosowo, wraz z modułem "uczenia się" głosu użytkownika.

14. Zintegrowany z systemem operacyjnym moduł synchronizacji komputera z urządzeniami zewnętrznymi.

15. Wbudowany system pomocy w języku polskim.

16. Możliwość przystosowania stanowiska dla osób niepełnosprawnych (np. słabo widzących).

17. Automatyczne występowanie i używanie (wystawianie) certyfikatów PKI X.509;

18. Wsparcie dla logowania przy pomocy smartcard.

19. Wsparcie dla Java i .NET Framework 2.0 i 3.0 – możliwość uruchomienia aplikacji działających we wskazanych środowiskach.

20. Wsparcie dla JScript i VBScript – możliwość uruchamiania interpretera poleceń.

21. Graficzne środowisko instalacji i konfiguracji.

22. Transakcyjny system plików pozwalający na stosowanie przydziałów (ang. quota) na dysku dla użytkowników oraz zapewniający większą niezawodność i pozwalający tworzyć kopie zapasowe.

23. Zarządzanie kontami użytkowników sieci oraz urządzeniami sieciowymi tj. drukarki, modemy, woluminy dyskowe, usługi katalogowe.

24. Udostępnianie modemu.

25. Oprogramowanie dla tworzenia kopii zapasowych (Backup); automatyczne wykonywanie kopii plików z możliwością automatycznego przywrócenia wersji wcześniejszej.

26. Możliwość przywracania plików systemowych.

27. Wsparcie dla architektury 64 bitowej.

#### Opis równoważności do oprogramowania Microsoft Office 2019 Home and Student

Oprogramowanie musi spełniać następujące wymagania poprzez wbudowane mechanizmy, bez użycia dodatkowych aplikacji:

1. Dostępność pakietu w wersji 64-bit umożliwiającej wykorzystanie ponad 2 GB przestrzeni adresowej,

- 2. Wymagania odnośnie interfejsu użytkownika:
- a. Pełna polska wersja językowa interfejsu użytkownika z możliwością przełączania wersji językowej interfejsu na inne języki, w tym język angielski.
- b. Prostota i intuicyjność obsługi, pozwalająca na pracę osobom nieposiadającym umiejętności technicznych.

3. Narzędzie wspomagające procesy migracji z poprzednich wersji pakietu Microsoft Office i badania zgodności z dokumentami wytworzonymi w tym pakiecie.

4. Oprogramowanie musi umożliwiać tworzenie i edycję dokumentów elektronicznych w ustalonym standardzie, który spełnia następujące warunki:

a. posiada kompletny i publicznie dostępny opis formatu,

b. ma zdefiniowany układ informacji w postaci XML zgodnie z Załącznikiem 2 Rozporządzenia Rady Ministrów z dnia 12 kwietnia 2012 r. w sprawie Krajowych Ram Interoperacyjności, minimalnych wymagań dla rejestrów publicznych i wymiany informacji w postaci elektronicznej oraz minimalnych wymagań dla systemów teleinformatycznych (Dz.U. 2012, poz. 526),

c. umożliwia kreowanie plików w formacie XML,

d. wspiera w swojej specyfikacji podpis elektroniczny w formacie XAdES,

5. Oprogramowanie musi umożliwiać opatrywanie dokumentów metadanymi. W skład oprogramowania muszą wchodzić narzędzia programistyczne umożliwiające automatyzację pracy i wymianę danych pomiędzy dokumentami i aplikacjami (język makropoleceń, język skryptowy).

6. Do aplikacji musi być dostępna pełna dokumentacja w języku polskim.

7. Pakiet zintegrowanych aplikacji biurowych musi zawierać:

a. Edytor tekstów

b. Arkusz kalkulacyjny

- c. Narzędzie do przygotowywania i prowadzenia prezentacji
- d. Narzędzie do tworzenia drukowanych materiałów informacyjnych
- e. Narzędzie do tworzenia notatek przy pomocy klawiatury lub notatek odręcznych na ekranie urządzenia typu tablet PC z mechanizmem OCR.
- 8. Edytor tekstów musi umożliwiać:
	- a. Edycję i formatowanie tekstu w języku polskim wraz z obsługą języka polskiego w zakresie sprawdzania pisowni i poprawności gramatycznej oraz funkcjonalnością słownika wyrazów bliskoznacznych i autokorekty.
	- b. Edycję i formatowanie tekstu w języku angielskim wraz z obsługą języka angielskiego w zakresie sprawdzania pisowni i poprawności gramatycznej oraz funkcjonalnością słownika wyrazów bliskoznacznych i autokorekty.
	- c. Wstawianie oraz formatowanie tabel.
	- d. Wstawianie oraz formatowanie obiektów graficznych.
	- e. Wstawianie wykresów i tabel z arkusza kalkulacyjnego (wliczając tabele przestawne).
	- f. Automatyczne numerowanie rozdziałów, punktów, akapitów, tabel i rysunków.
	- g. Automatyczne tworzenie spisów treści.
	- h. Formatowanie nagłówków i stopek stron.
	- i. Śledzenie i porównywanie zmian wprowadzonych przez użytkowników w dokumencie.
	- j. Zapamiętywanie i wskazywanie miejsca, w którym zakończona była edycja dokumentu przed jego uprzednim zamknięciem.
	- k. Nagrywanie, tworzenie i edycję makr automatyzujących wykonywanie czynności.
	- l. Określenie układu strony (pionowa/pozioma).
	- m. Wydruk dokumentów.
	- n. Wykonywanie korespondencji seryjnej bazując na danych adresowych pochodzących z arkusza kalkulacyjnego i z narzędzia do zarządzania informacją prywatną.
	- o. Pracę na dokumentach utworzonych przy pomocy Microsoft Word 2010, 2013 i 2016 z zapewnieniem bezproblemowej konwersji wszystkich elementów i atrybutów dokumentu.
	- p. Zapis i edycję plików w formacie PDF.
	- q. Zabezpieczenie dokumentów hasłem przed odczytem oraz przed wprowadzaniem modyfikacji.
	- r. Możliwość jednoczesnej pracy wielu użytkowników na jednym dokumencie z uwidacznianiem ich uprawnień i wyświetlaniem dokonywanych przez nie zmian na bieżąco,
- s. Możliwość wyboru jednej z zapisanych wersji dokumentu, nad którym pracuje wiele osób.
- 9. Arkusz kalkulacyjny musi umożliwiać:
	- a. Tworzenie raportów tabelarycznych
	- b. Tworzenie wykresów liniowych (wraz linią trendu), słupkowych, kołowych
	- c. Tworzenie arkuszy kalkulacyjnych zawierających teksty, dane liczbowe oraz formuły przeprowadzające operacje matematyczne, logiczne, tekstowe, statystyczne oraz operacje na danych finansowych i na miarach czasu.
	- d. Tworzenie raportów z zewnętrznych źródeł danych (inne arkusze kalkulacyjne, bazy danych zgodne z ODBC, pliki tekstowe, pliki XML, webservice)
	- e. Obsługę kostek OLAP oraz tworzenie i edycję kwerend bazodanowych i webowych. Narzędzia wspomagające analizę statystyczną i finansową, analizę wariantową i rozwiązywanie problemów optymalizacyjnych
	- f. Tworzenie raportów tabeli przestawnych umożliwiających dynamiczną zmianę wymiarów oraz wykresów bazujących na danych z tabeli przestawnych
	- g. Wyszukiwanie i zamianę danych
	- h. Wykonywanie analiz danych przy użyciu formatowania warunkowego

i. Tworzenie wykresów prognoz i trendów na podstawie danych historycznych z użyciem algorytmu ETS

- j. Nazywanie komórek arkusza i odwoływanie się w formułach po takiej nazwie
- k. Nagrywanie, tworzenie i edycję makr automatyzujących wykonywanie czynności
- l. Formatowanie czasu, daty i wartości finansowych z polskim formatem
- m. Zapis wielu arkuszy kalkulacyjnych w jednym pliku.
- n. Inteligentne uzupełnianie komórek w kolumnie według rozpoznanych wzorców, wraz z ich możliwością poprawiania poprzez modyfikację proponowanych formuł.
- o. Możliwość przedstawienia różnych wykresów przed ich finalnym wyborem (tylko po najechaniu znacznikiem myszy na dany rodzaj wykresu).
- p. Zachowanie pełnej zgodności z formatami plików utworzonych za pomocą oprogramowania Microsoft Excel 2010, 2013 i 2016, z uwzględnieniem poprawnej realizacji użytych w nich funkcji specjalnych i makropoleceń.
- q. Zabezpieczenie dokumentów hasłem przed odczytem oraz przed wprowadzaniem modyfikacji.
- 10. Narzędzie do przygotowywania i prowadzenia prezentacji musi umożliwiać:
	- a. Przygotowywanie prezentacji multimedialnych, które będą:
	- Prezentowane przy użyciu projektora multimedialnego
	- Drukowane w formacie umożliwiającym robienie notatek
	- b. Zapisanie, jako prezentacja tylko do odczytu.
	- c. Nagrywanie narracji i dołączanie jej do prezentacji
	- d. Opatrywanie slajdów notatkami dla prezentera
	- e. Umieszczanie i formatowanie tekstów, obiektów graficznych, tabel, nagrań dźwiękowych i wideo
	- f. Umieszczanie tabel i wykresów pochodzących z arkusza kalkulacyjnego
	- g. Odświeżenie wykresu znajdującego się w prezentacji po zmianie danych w źródłowym arkuszu kalkulacyjnym
		- h. Możliwość tworzenia animacji obiektów i całych slajdów
	- i. Prowadzenie prezentacji w trybie prezentera, gdzie slajdy są widoczne na jednym monitorze lub projektorze, a na drugim widoczne są slajdy i notatki prezentera, z możliwością podglądu następnego slajdu.
	- j. Pełna zgodność z formatami plików utworzonych za pomocą oprogramowania MS PowerPoint 2010, 2013 i 2016.
- 11. Narzędzie do tworzenia drukowanych materiałów informacyjnych musi umożliwiać:
	- a. Tworzenie i edycję drukowanych materiałów informacyjnych
	- b. Tworzenie materiałów przy użyciu dostępnych z narzędziem szablonów: broszur, biuletynów, katalogów.
	- c. Edycję poszczególnych stron materiałów.
	- d. Podział treści na kolumny.
	- e. Umieszczanie elementów graficznych.
	- f. Wykorzystanie mechanizmu korespondencji seryjnej
	- g. Płynne przesuwanie elementów po całej stronie publikacji.
	- h. Eksport publikacji do formatu PDF oraz TIFF.
	- i. Wydruk publikacji.
	- j. Możliwość przygotowywania materiałów do wydruku w standardzie CMYK.